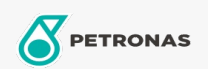

## Fluido de Freio e Embreagem

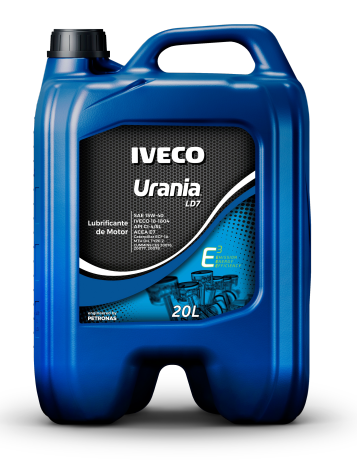

## PETRONAS URANIA LD 7 15W-40 Faixa:

Longa descrição: URANIA LD7 é um lubrificante desenvolvido pela Petronas em colaboração com OEM's chave para atender às necessidades das normas "Euro 4 e Euro 5", portanto, foi desenvolvido para ser utilizado em motores equipados com sistemas EGR e SCR. URANIA LD7 apresenta desempenho superior se comparado a outros produtos minerais pertencentes a linha URANIA, demonstrando um máximo desempenho em ambas tecnologias EGR e SCR, permitindo aos motores atingirem as especificações das normas "EURO 4 e 5". URANIA LD7 atende as mais recentes normas americanas e européias estabelecidas para óleos minerais.

## A Folha de dados do produto

Índice de viscosidade: 15W-40

Especificações da indústria: ACEA E7, A3/ B4 Serviço API CI-4

Performance OEM: IVECO 18-804 CLASSE T2 E7 MB 228.3 CATERPILLAR ECF-1 MTU OIL TYPE 2 MAN M3275 RENAULT RVI RLD-2 Performance VOLVO VDS-3 CUMMINS CES 20078

Aplicação (s) - para páginas de consumidores: Veículos Comercial Leve, Veículos Pesados